# College Night For Senior Parents

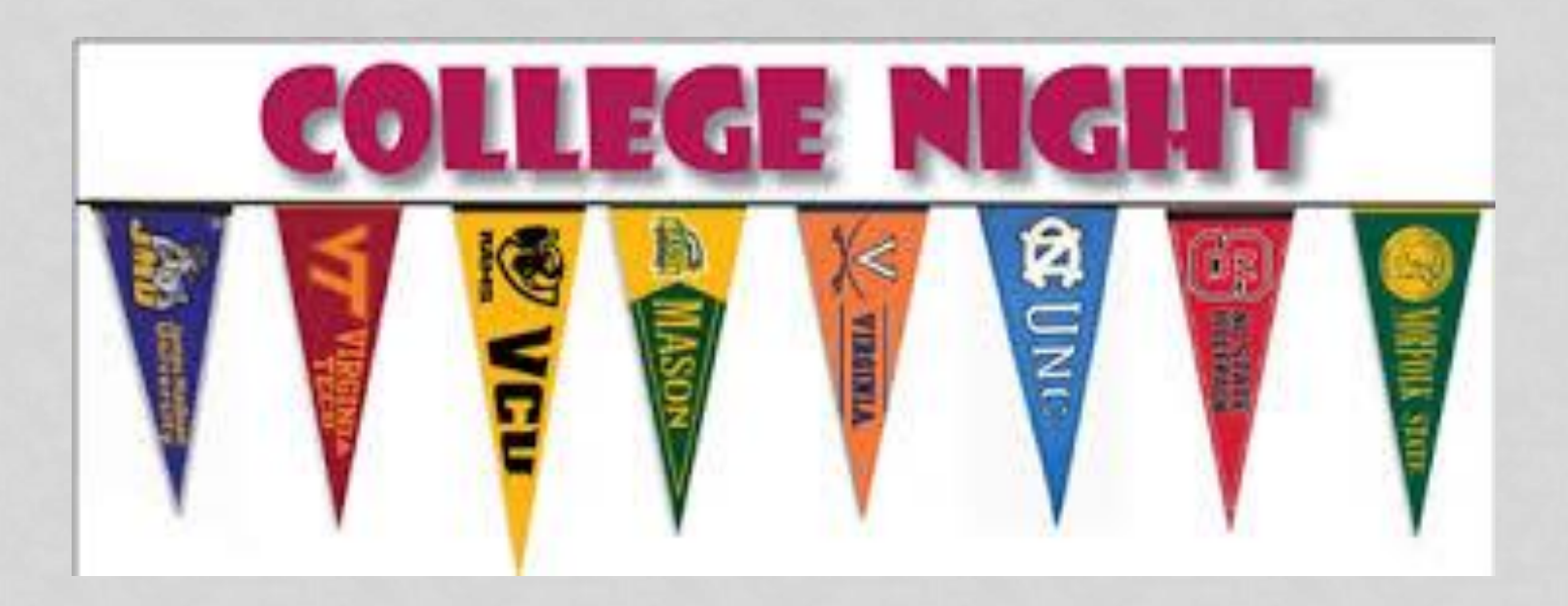

# BRHS Counseling Department 2019-2020

# College Presentations & Opportunities

- School Counselors meet with all Seniors to explain the college application and transcript request process.
- The Admissions Game –October 2, 2019 7 pm-9pm
- College Fair October 15, 2019 7pm-9pm
- Financial Aid Night- October 23, 2019 6:30pm
- College visits- 2 permitted: submit note to attendance office.
- College Admissions Visits to BRHS (sign up in Naviance)
- RVCC

# Creating the List

On average, students apply to 7-10 colleges.

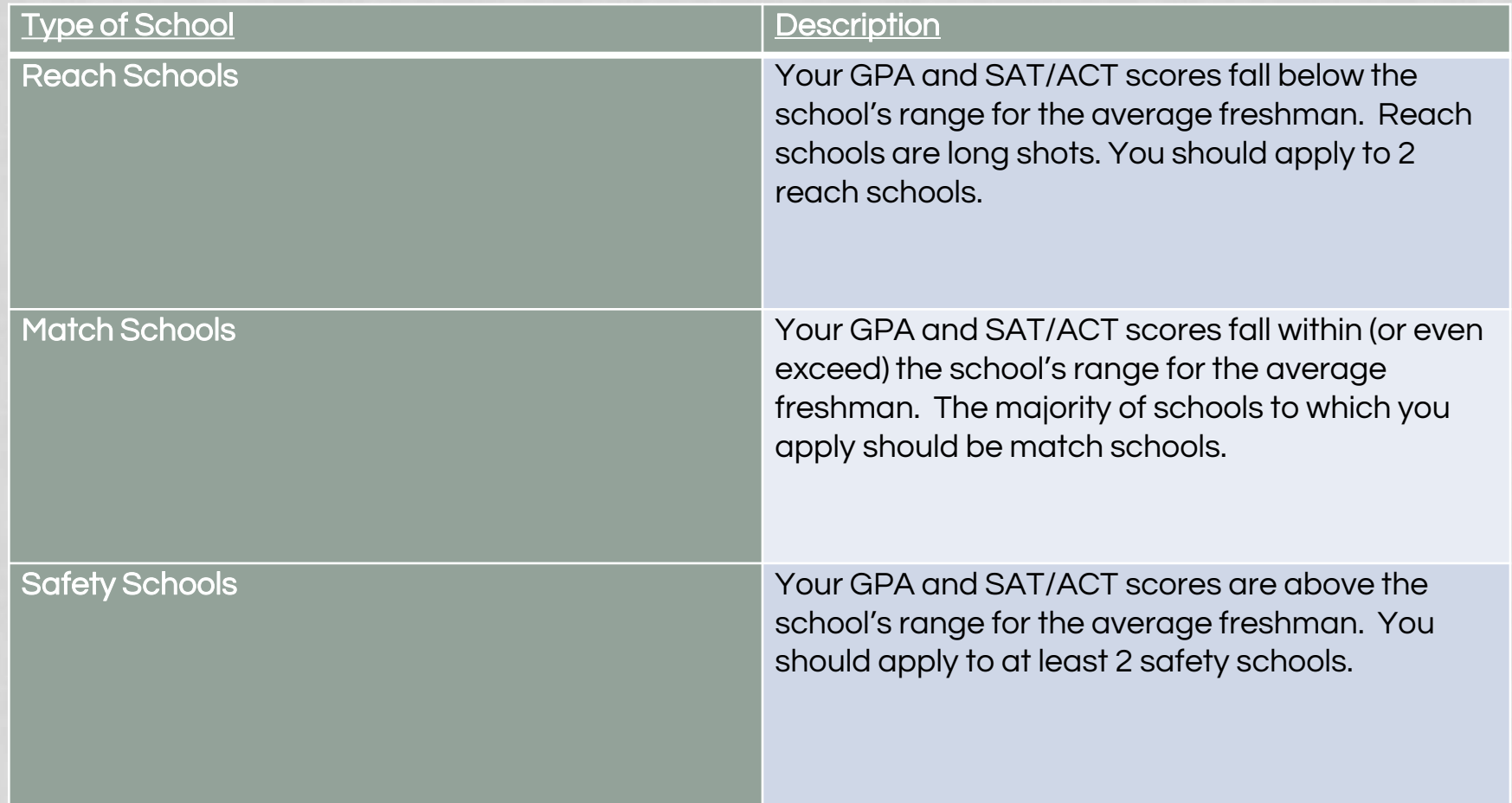

# Types of Admission

- •Regular Decision
- •Early Decision –Binding\*
- •Early Action- early deadline that is not binding –receive your decision about a month after deadline.
- •Rolling-applications are reviewed and decided upon as they are submitted and received.
- •Open-all high school graduates are admitted on the basis of high school diploma (RVCC)
- •Special Circumstances: determined by school

# FERPA Waiver

•Students will receive in Senior Seminar

- FERPA waiver must be submitted asap for non-common app schools!
- If FERPA is not submitted, it will delay processing of applications.

•Please turn in to Mrs. LoBrace in Guidance Office

### COMPONENTS OF THE APPLICATION PROCESS

### STUDENT'S PIECE

COLLEGE APPLICATION

THE COUNSELOR'S PIECE (TRANSCRIPT, LETTER OF RECOMMENDATION, SCHOOL PROFILE, SSR)

THE TEACHER'S **PIECE** (LETTER OF RECOMMENDATION)

**STANDARDIZED** TEST COMPANY (SAT/ACT SCORES)

## College Application Process

- Transcript-what is and what is not on there?
	- Students should review and make sure all is accurate
- Overview of organization, reading directions, meeting deadlines etc.
- Students are not able to request transcripts until 10/1

#### SCHEDULE FOR SUBMITTING YOUR STUDENT'S FIRST TRANSCRIPT REQUEST

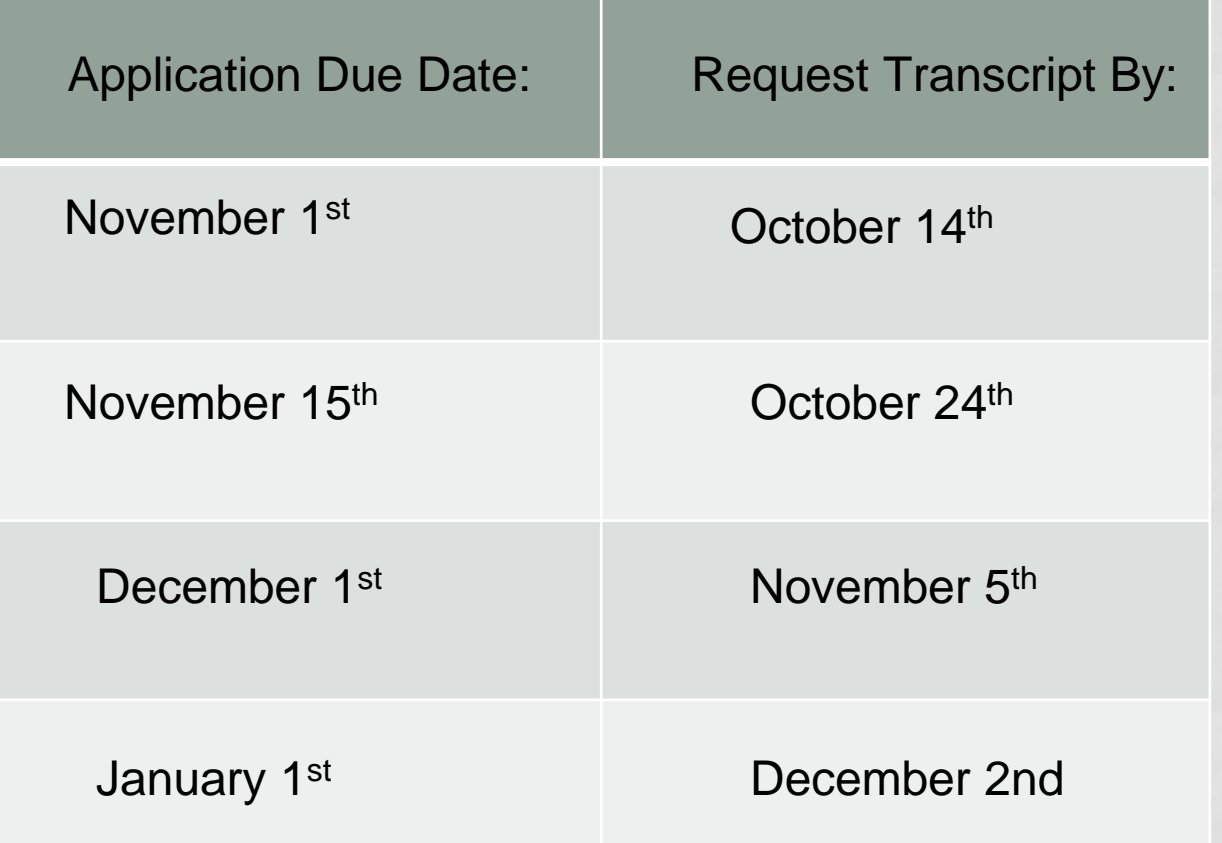

### SPECIAL CIRCUMSTANCE APPLICATIONS

#### **Rutgers**

- No transcript or recommendations required for the application
- Relies on the "self-report" method
- Make sure to add Rutgers in Naviance under Colleges I am applying to; however, DO NOT request transcripts for Rutgers
- UC (Universtiy of California) and Cal. State Schools
	- Same as bullet points under Rutgers; add the school but do not request transcripts
- Penn State
	- Does not require teacher or counselor recommendations
- University of Florida, University of Maryland & University of Washington
	- Exclusively using the Coalition for Access & Affordability only
- RVCC
	- Considered an "Open Admissions" College
	- SAT not required/ Recommendations not required
	- If a student takes the SAT it can be used instead of taking the RVCC placement test

### Special Circumstance Applications Continued...

#### •UNC Chapel Hill and George Tech - Early Action

- October  $15<sup>th</sup>$  deadlines only for application and fee
- Document deadline is different (transcript, letters of recommendation etc.)
- UNC Chapel Hill-documents due 11/1
- Georgia Tech-documents due 11/15
- University of Virginia Early Decision
	- October 15th deadline and all supporting documents are due on October 15th.

### Using Common Application and Naviance

•Creating a Common Application Account • www.commonapp.org

- Linking Common App with Naviance
	- •Add at least one college
	- •Complete Education Section of Common Application
	- •Complete FERPA in Common Application
	- Log into Naviance and match accounts under "Colleges I'm Applying To" tab

### Using Common Application and Naviance continued...

- •Adding Colleges on Naviance-make sure all schools listed in Common App are also on Naviance list
	- •Indicate type of admission (ED, EA, Regular etc.)
	- •Indicate how you applied (Common App, Direct to Institution)
- Complete brag sheet for counselor
	- •Requesting Transcripts Through Naviance
	- •Requesting Teacher Recommendations • Only use Naviance exclusively to request recommendations from BR teachers

### REQUESTING TEACHER RECOMMENDATIONS

#### There are now two options:

1. You can choose to have teachers send their recommendations to all colleges on your list

2. You may specify which college(s) you would like teachers to send recommendations:

•If you are not sending a teacher's recommendations to ALL of your colleges, you MUST be in communication with the teacher in addition to making the request on Naviance

•Every time you add a transcript for a school and you wish for their recommendation to go to, you MUST tell your recommender.

### OUTSIDE BRHS STAFF RECOMMENDATIONS

- Examples: Outside Coaches, Work Supervisors, Community Service Supervisors, Youth Group Advisors
- Option 1 (Common App Schools only):
	- Student may invite a non BRHS staff recommender on Common App as an "outside recommender" in the Assign Recommender section
- Option 2 (Any Non Common App School):
- "The Paper Route"
	- Supply the recommender with:
		- Addressed & stamped envelope for each College
		- Addressed to College Admissions Office
		- A paper FERPA waiver for each college
		- Blank FERPA waivers are available in the guidance office lobby

### COALITION FOR ACCESS & AFFORDABILITY

- [www.coalitionforcollegeaccess.or](http://www.coalitionforcollegeaccess.org)g
- There are three main sections to the Coalition:
	- Profile: Houses general student information. This info will be input into all listed college applications
	- Locker: Ability to hold essays, projects, transcripts and more
		- \*\*IMPORTANT\*\* DO NOT use the Official Document Section of the locker, Official documents should be requested through Naviance ONI Y
	- Colleges: Area to add colleges you are applying to, track progress of application and access school specific content
		- Some of the Coalition colleges have self-report transcripts, EX: **Rutgers**

# Financial Aid & Scholarships

- Financial Aid –can apply as of October 1st
- [www.fafsa.ed.gov](http://www.fafsa.ed.gov/)
- Scholarships- on Naviance
- Scholarship Search in Naviance
- Local Scholarships –Application in the Spring
- REMINDER FINANCIAL AID NIGHT OCTOBER 23rd!

# NCAA

- Division I or II must register with the NCAA Eligibility **Center**
- Request a transcript be sent to NCAA via Naviance
- Test scores must be sent from testing center to NCAA (code 9999)
- Division III Contact the college for eligibility requirements

# Managing College Decisions

- •Acceptance, Deferral, Rejection
- •Wait List
- Comparing offers (May 1<sup>st</sup> deadline to commit)
- •Choosing THE college

# Keeping Naviance Updated

- Updating Results
- Spring-indicate where you intend to enroll (final transcript will be sent)
- Please reach out to your child's counselor if you have any questions at any time.

# Questions ?

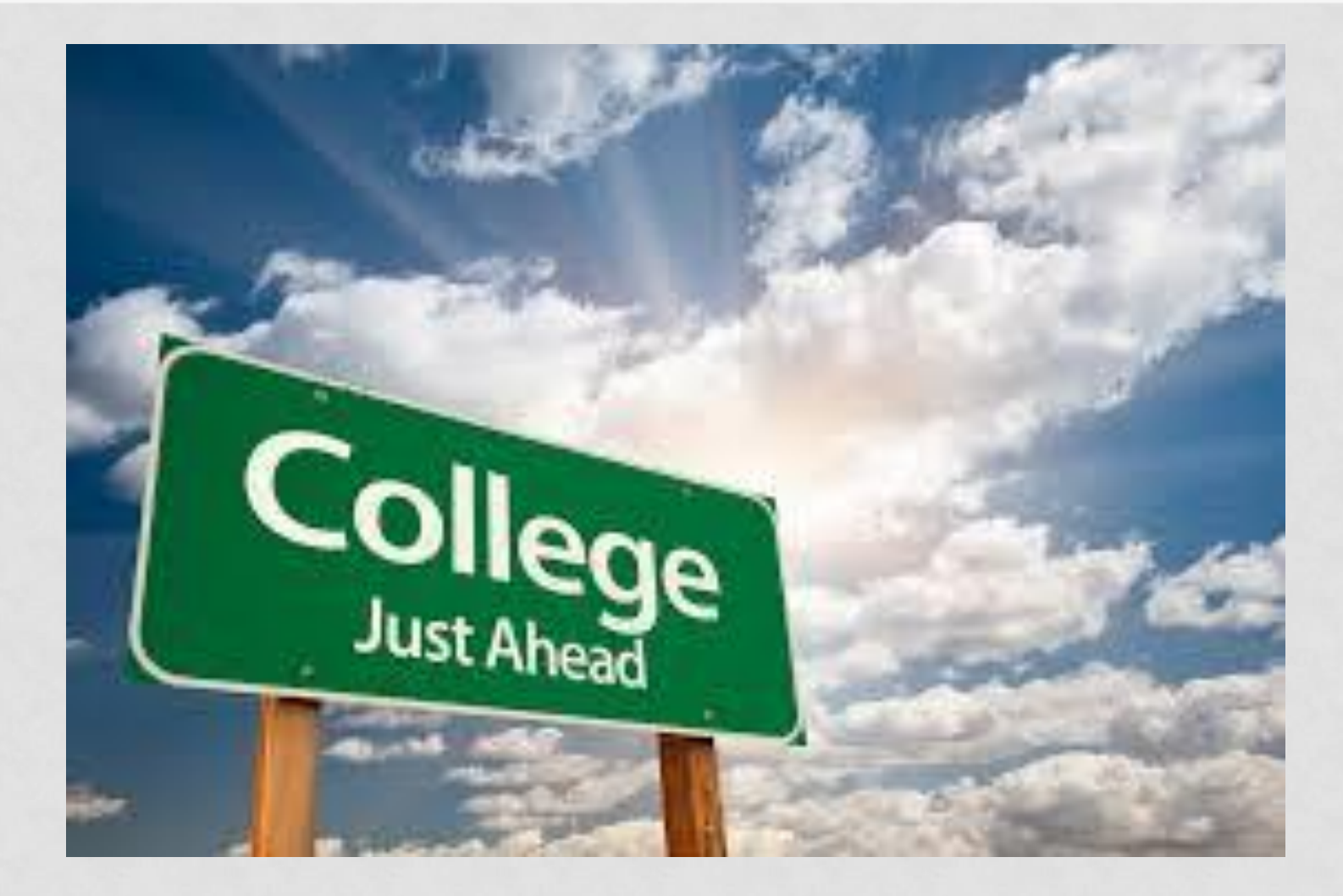